# Fondamenti di Informatica T-1 modulo 2

**Contenuti** 

**Matrici** 

2

# Esercizio 1

(Matrici)

#### **Valutazione delle temperature medie**

- **Una stazione meteorologica registra la temperatura** esterna ogni ora, ogni griono per un mese intero, in una struttura dati apposita: una matrice bi-dimensionale di dimensioni fisiche di 31 righe (i giorni del mese) per 24 colonne (le ore del giorno).
- Realizzare alcune opportune funzioni che calcolino i seguenti dati:
	- Temperatura media di tutto il mese
	- Temperatura media giornaliera (per ogni giorno o per un giorno specifico???)
	- Temperatura media diurna (ore comprese tra le 7.00 e le 19.00), calcolata su tutto il mese
	- Temperatura media notturna calcolata su tutto il mese

4

3

# Esercizio 1 (Matrici)

### **Valutazione delle temperature medie**

- Nota: non tutti i mesi hanno 31 giorni... le funzioni quindi riceveranno come parametri la dimensione logica della martice…
- Si crei una funzione opportuna che inizializzi con valori casuali la matrice. A tal scopo si usi la funzione

#### **int rand();**

che restituisce un valore casuale compreso tra 0 e RAND\_MAX (pari almeno a 32767) (stdlib.h)

# Esercizio 1 - Soluzione

(Matrici)

```
#include <stdio.h>
#include <stdlib.h>
#define NUM_GIORNI 31
#define NUM_ORE 24
void initMatrice(int * m, int sizer, int sizec) {
   int i, j;
   for (i=0; i<sizer; i++) {
       for (j=0; j<sizec; j++) {
               // init all the values between 18 and 20
               m[i*sizec +j] = rand()%3 + 18;
       }
  }
}
```
5

## Esercizio 1 - Soluzione (Matrici)

```
void printMatrice(int * m, int sizer, int sizec) {
   int i, j;
   for (i=0; i<sizer; i++) {
       for (j=0; j<sizec; j++) {
               printf("%4d ", m[i*sizec +j]);
       }
       printf("\n");
  }
}
```
### Esercizio 1 - Soluzione (Matrici)

```
float tempMediaMese(int m[][NUM_ORE], int dimGiorni) {
  float result = 0;
  int i, j;
  for (i=0; i<dimGiorni; i++) {
       for (j=0; j<NUM_ORE; j++) {
              result = result + m[i][j];}
  }
  return result/(NUM_ORE*dimGiorni);
}
```

```
Esercizio 1 - Soluzione
        (Matrici)
```
7

```
8
float tempMediaGiorno(int m[][NUM_ORE], int dimGiorni, int giorno) {
  float result = 0;
  int i;
  if (giorno < dimGiorni) {
       for (i=0; i<NUM_ORE; i++) {
               result = result + m[giorno][i];
       }
  }
  return result/(NUM_ORE);
}
void stampaTempMediaGiorni(int m[][NUM_ORE], int dimGiorni) {
  int i;
  for (i=0; i < dimGiorni; i++) {
       printf("Temperatura media giorno %d: %3.2f\n", i+1, 
   tempMediaGiorno(m, dimGiorni, i));
  }
}
```
# Esercizio 1 - Soluzione

(Matrici)

```
float tempMediaDiurna(int m[][NUM_ORE], int dimGiorni) {
  float result = 0;
  int i, j;
  for (i=0; i<dimGiorni; i++) {
       for (j=0; j<NUM_ORE; j++) {
              if (j>=7 && j<19)
                      result = result + m[i][j];}
  }
  return result/((NUM_ORE/2)*dimGiorni);
}
```
9

# Esercizio 1 - Soluzione (Matrici)

```
float tempMediaNotturna(int m[][NUM_ORE], int dimGiorni) {
  float result = 0;
  int i, j;
  for (i=0; i<dimGiorni; i++) {
       for (j=0; j<NUM_ORE; j++) {
              if (j<7 || j>=19)
                      result = result + m[i][j];
       }
  }
  return result/((NUM_ORE/2)*dimGiorni);
}
```
## Esercizio 1 - Soluzione (Matrici)

```
int main() {
  int temp[NUM_GIORNI][NUM_ORE];
  initMatrice(&temp[0][0], NUM_GIORNI, NUM_ORE);
  printMatrice(&temp[0][0], NUM_GIORNI, NUM_ORE);
  printf("Temperatura media mensile: %f\n", tempMediaMese(temp, 31));
   stampaTempMediaGiorni(temp, 31);
  printf("Temp. media diurna: %f\n", tempMediaDiurna(temp, 31));
  printf("Temp. media notturna: %f\n", tempMediaNotturna(temp, 31));
   system("PAUSE");
```

```
11
```
Esercizio 2 (Matrici)

# **Magic Square**

**}**

- Realizzare una funzione che, presa in input una matrice quadrata, determini *se è un quadrato magico*
- Un quadrato magico è una matrice NxN
	- I cui elementi sono TUTTI i numeri interi da 1 a  $N<sup>2</sup>$
	- Le somme degli elementi per tutte le righe, tutte le colonne e le diagonali sono uguali
		- Tale somma è detta "magic constant"

*6*

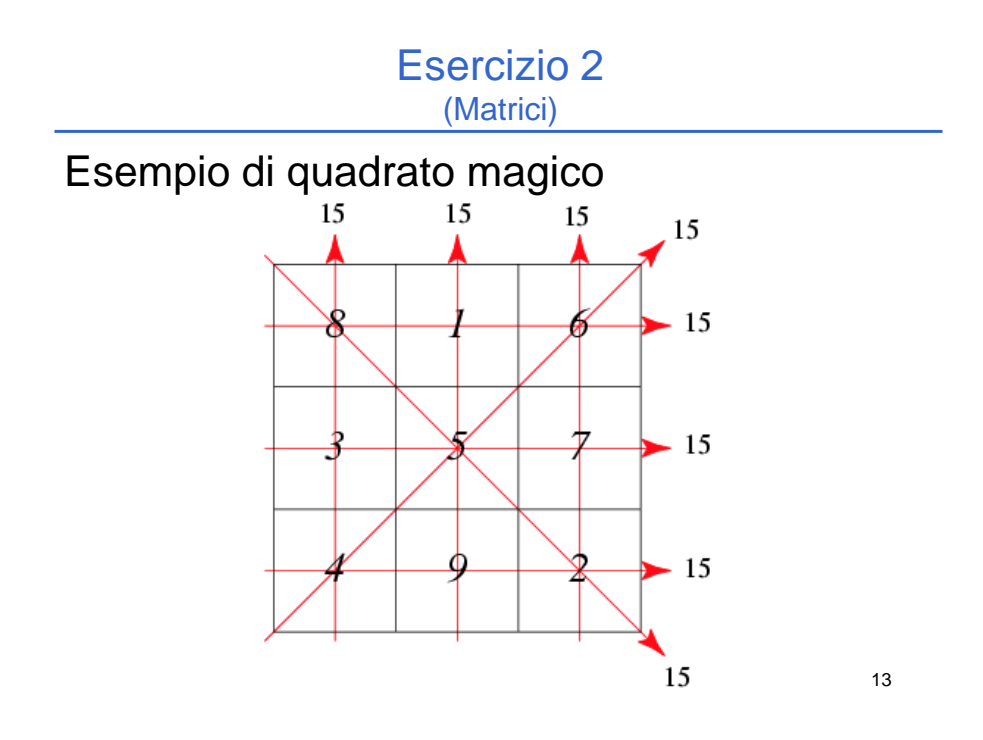

Esercizio 2 (Matrici)

#### Linee guida

• Ragionare sempre a livelli di astrazione e decomporre la funzione in sotto-funzioni

#### • *Quattro sotto-funzioni*

- 1. Verifica che la matrice sia ben formata
- 2. Verifica che la somma di ogni riga sia equivalente (e in caso affermativo, restituisce tale valore)
- 3. Come 2, ma sulle colonne
	- NOTA: il calcolo è molto simile a quello del punto 2
- 4. Come 2, ma sulle diagonali
- Una funzione che, data in input la matrice e la sua dimensione, invoca opportunamente le sotto-funzioni e restituisce dei codici differenziati
	- Nel caso in cui la matrice sia un quadrato magico, restiuisce anche la "magic constant"

# Esercizio 2 - Soluzione

(Matrici)

```
#define N 3
typedef int matrice[N][N];
typedef enum{false, true} boolean;
typedef boolean covered[N*N];
boolean verifyMatrix(matrice m, int dim)
{
  covered c;
  int i, j;
  for(i = 0; i < dim*dim; i+1)
       c[i] = false;
  …
                                         Vettore che verifica la 
                                        presenza, nella matrice, 
                                          dei numeri da 1 a N2
                                       Se c[i] è true significa che il 
                                         numero i+1 è presente 
                                             nella matrice
```

```
15
```
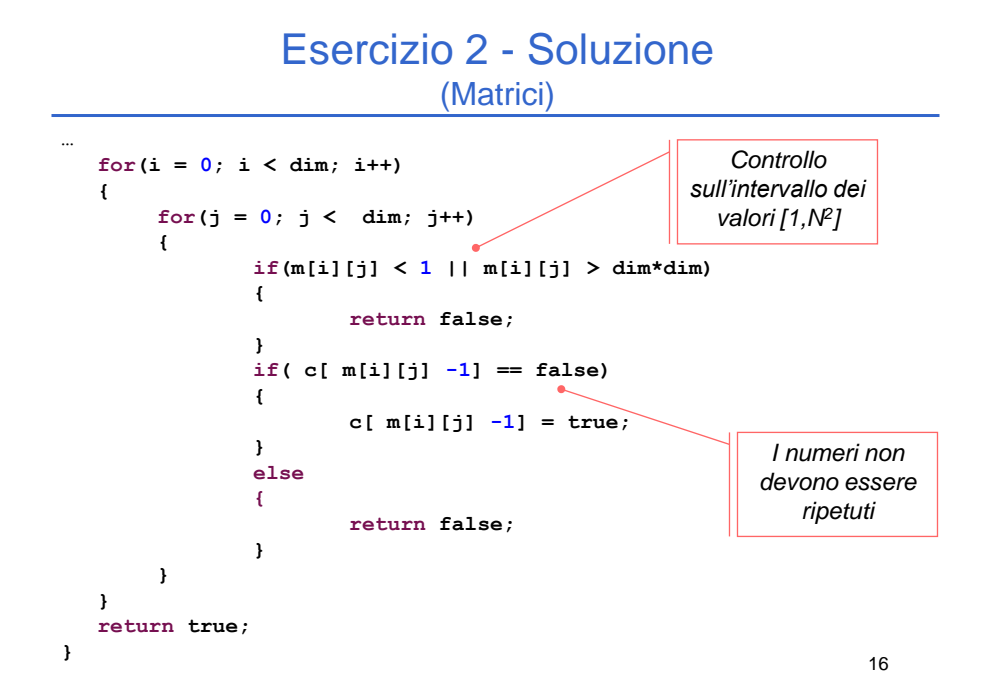

### Esercizio 2 - Soluzione (Matrici)

- **Essendo il calcolo su righe e colonne molto simile, realizziamo** *un'unica funzione sufficientemente generica*
	- La somiglianza è dovuta al fatto che la matrice è quadrata
	- Un ulteriore parametro di questa funzione indica se il conteggio va effettuato sulle righe o sulle colonne

```
boolean verifyRows(matrice m, int dim, int* sum)
{
   return verify(m, dim, true, sum);
}
boolean verifyColumns(matrice m, int dim, int* sum)
{
   return verify(m, dim, false, sum);
}
```
17

## Esercizio 2 - Soluzione (Matrici)

```
boolean verify(matrice m, int dim, boolean verifyRows, int* sum)
{
   int i, j, partial;
   *sum = -1;
   for(i = 0; i < dim; i++)
   {
        partial = 0;
        for(j = 0; j < dim; j++)
         {
                 if(verifyRows)
                          partial = partial + m[i][j];else
                          partial = partial + m[j][i];}
        if(*sum < 0)
                 *sum = partial;
         else if (*sum != partial)
                 return false;
   }
   return true; }
                                                           Inizializzazione 
                                                            della somma
```
### Esercizio 2 - Soluzione (Matrici)

```
boolean verifyDiagonals(matrice m, int dim, int* sum)
{
  int i, j, sum2 = 0;
  *sum = 0;for(i = 0; i < dim; i++)*sum = *sum + m[i][i];for(i = 0; i < dim; i++)
      sum2 = sum2 + m[i][dim-i-1];return (*sum == sum2);
}
```
19

# Esercizio 2 - Soluzione (Matrici)

Definizione dei codici di ritorno della funzione

```
#define RESULT int
#define NOT_WELL_FORMED 0;
#define ROWS_CHECK_FAILED 1;
#define COLUMNS_CHECK_FAILED 2;
#define DIAGONALS_CHECK_FAILED 3;
#define DIFFERENT_SUM 4;
#define MAGIC 5;
```
# Esercizio 2 - Soluzione

(Matrici)

```
RESULT magicSquared( matrice m, int dim,
                        int*magic_constant)
{
  boolean result;
  int sum, sum2;
  result = verifyMatrix(m, dim);
  if(!result) 
      return NOT_WELL_FORMED;
  result = verifyRows(m, dim, &sum);
  if(!result)
      return ROWS_CHECK_FAILED;
  result = verifyColumns(m, dim, &sum2);
  if(!result)
      return COLUMNS_CHECK_FAILED;
  …
```
21

# Esercizio 2 - Soluzione (Matrici)

```
if(sum != sum2)
    return DIFFERENT_SUM;
result = verifyDiagonals(m, dim, &sum2);
if(!result)
   return DIAGONALS_CHECK_FAILED;
if(sum != sum2)
   return DIFFERENT_SUM;
*magic_constant = sum;
return MAGIC;
```
**…**

**}**